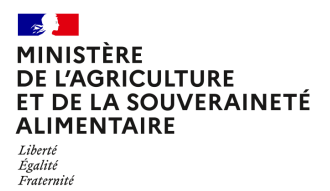

**Direction générale de l'enseignement et de la recherche Service de l'enseignement technique Sous-direction des politiques de formation et d'éducation Bureau de l'apprentissage et de la formation professionnelle continue 78 rue de Varenne 75349 PARIS 07 SP 0149554955 Instruction technique DGER/SDPFE/2023-225 31/03/2023**

**Date de mise en application :** Immédiate **Diffusion : Tout public** 

**Cette instruction n'abroge aucune instruction. Cette instruction ne modifie aucune instruction. Nombre d'annexes :** 0

**Objet :** mise en place de l'enquête « observatoire des conditions d'emploi des agents contractuels sur budget des CFA et CFPPA » dans les EPLEFPA.

### **Destinataires d'exécution**

DRAAF/DAAF EPLEFPA Organisations syndicales Union nationale de l'enseignement agricole public Inspection de l'enseignement agricole

La présente instruction organise la mise en place de l'enquête « observatoire des conditions d'emploi des agents contractuels sur budget des CFA et CFPPA » dans les EPLEFPA.

# **1. Principes**

La Direction générale de l'enseignement et de la recherche (DGER) déploie un observatoire des conditions d'emplois des agents rémunérés sur le budget des établissements (ACB) en activité dans les CFA et/ou les CFPPA des EPLEFPA.

Il s'agit de constituer un tableau de bord avec un ensemble d'indicateurs sur la base desquels un état des lieux de la situation dans chaque EPLEFPA sera fait. Il sera alors possible de mieux analyser les situations positives et leur reproductibilité. Il sera possible aussi de pointer concrètement les situations où les conditions d'emploi ne respectent pas certaines bases réglementaires en vigueur ou sont significativement inférieures à la moyenne observée et d'identifier concrètement comment les EPLEFPA concernés peuvent être accompagnés pour que la situation s'améliore, dans l'intérêt à la fois des personnels concernés et des finances du CFA et/ou du CFPPA.

Cette enquête sera remplie par les directions des CFA et CFPPA, sous couvert du directeur de l'EPLEFPA. Les données issues de ce recensement permettront :

- D'observer et d'objectiver les situations locales de conditions d'emploi des ACB ;
- De dénombrer les personnels travaillant dans les CFA et CFPPA, de caractériser leurs activités et d'observer les modalités de gestion mises en place par les établissements ;
- D'offrir un cadre multifactoriel de lecture des situations locales, régionales et nationales ;
- De suivre ce pilotage dans le temps.

Cet observatoire n'est en aucun cas un dispositif d'évaluation des directeurs d'établissement ou des centres.

# **2. Objectifs opérationnels**

Cet outil d'enquête vise plusieurs objectifs complémentaires :

- Accompagner les EPLEFPA dans le pilotage des ressources humaines au regard de leur activité, de la santé financière de leurs centres d'apprentissage et de formation continue mais aussi du contexte socio-économique local ;
- Doter les commissions régionales de suivi, organisées par les DRAAF, d'un outil d'observation des indicateurs relevés par l'observatoire ;
- Doter la commission nationale de suivi des conditions d'emploi des personnels contractuels sur budget des CFA et CFPPA des EPLEFPA d'un outil d'observation des indicateurs relevés par l'observatoire.

L'outil proposé a pour objectif d'être facile à renseigner en établissement et immédiatement utile. Le retour des données collectées a vocation à être présenté au niveau local (notamment en conseil d'administration et aux personnels des centres concernés) et à alimenter des synthèses régionales et nationales qui permettront des discussions sur des bases objectives à chaque niveau.

Pour les centres, l'enquête constitue un outil de pilotage. Elle s'inscrit dans le cadre d'une démarche proactive destinée à améliorer les conditions de travail et contribuer à l'attractivité des postes. Elle facilite le suivi de l'évolution des performances des centres et, le cas échéant, elle permet une alerte précoce sur une situation anormale.

L'enquête sera complétée chaque année, ce qui permettra une observation pluriannuelle et un suivi de l'évolution des situations. Une version web est en cours de développement pour les prochaines campagnes.

Les indicateurs qui constituent l'outil seront mis à jour en cas d'évolutions sur les textes encadrant les conditions d'emploi des agents concernés.

Dans un objectif de simplification et de clarification, cet observatoire se substitue à la fois à l'enquête ACB et l'enquête de vulnérabilité.

La DGER attire l'attention des directeurs d'EPLEFPA sur le fait que cet observatoire constitue la seule source d'informations concernant les agents rémunérés sur le budget des établissements qui sera fournie à l'administration centrale du ministère. Les données doivent être saisies avec rigueur et sincérité.

## **3. Modalités de mise en œuvre de l'enquête**

### **3.1. Calendrier**

La saisie des informations se fera entre le 15 mars 2023 et le 28 avril 2023, délai de rigueur.

### **Pour 2023, première année de déploiement, il est demandé exceptionnellement aux établissements une remontée pour les années civiles 2021 et 2022.**

La période du  $1<sup>er</sup>$  au 12 mai permettra au S(R)FD de faire le point sur la complétude des données et de demander aux établissements un complément d'informations si nécessaire.

### **3.2. Format et remontée**

Chaque directeur d'EPLEFPA reçoit par mail, l'outil de saisie sous format Excel et le transfère aux directeurs du CFA et CFPPA qui mettent en œuvre l'organisation de la saisie.

Il est attendu **1 fichier excel par centre constitutif et par année**. Le format du fichier **ne doit pas être modifié** et doit être intitulé :

### ANNEEXXX-REGIONXXX-EPLEFPAXXX-CENTREXXX

Il doit être renvoyé aux D(R)AAF/S(R)FD qui enverront au plus tard le 12 mai les fichiers regroupés dans un ZIP régional à :

### bafpc.sdpofe.dger@agriculture.gouv.fr

## **3.3. Saisie des données de l'enquête par les CFA et CFPPA**

Le recensement comprend six parties présentées ci-après :

### *Partie « Centre »*

Cette partie porte sur une photographie générale de l'établissement, déclinée en 4 sousparties :

- Identité du centre (Avec deux menus déroulant importants, permettant la localisation de l'établissement) ;
- Domaine(s) de la / des formation(s) délivrée(s) ;
- Communauté de travail du centre ;
- Effectif total des agents du centre.

### *Partie « ACB »*

Cette partie apporte un regard sur les conditions d'emploi dans un éventail de contextes ou situations des agents.

*Partie « Recrutements ACB »* Cette partie aborde la structuration de la modalité de contractualisation des ACB.

### *Partie « Activité »*

Cette partie permet de présenter le plan de charge de l'établissement ainsi que ses variations.

### *Partie « Finances et budget »*

Cette partie à vocation à permettre une analyse rapide de la santé financière de l'établissement.

### *Partie « Capacité de résilience et de développement »*

Cette partie se décline sous quatre sous-parties :

- Management
- Compétences des agents
- Développement
- Efficience économique

Le Directeur général de l'enseignement et de la recherche

### Benoît BONAIME

## **ANNEXE - GUIDE D'UTILISATION DE L'OUTIL POUR LA SAISIE DE L'ENQUETE**

## Les principales fonctionnalités

Une fois ouvert, vous visualisez la page ci-dessous:

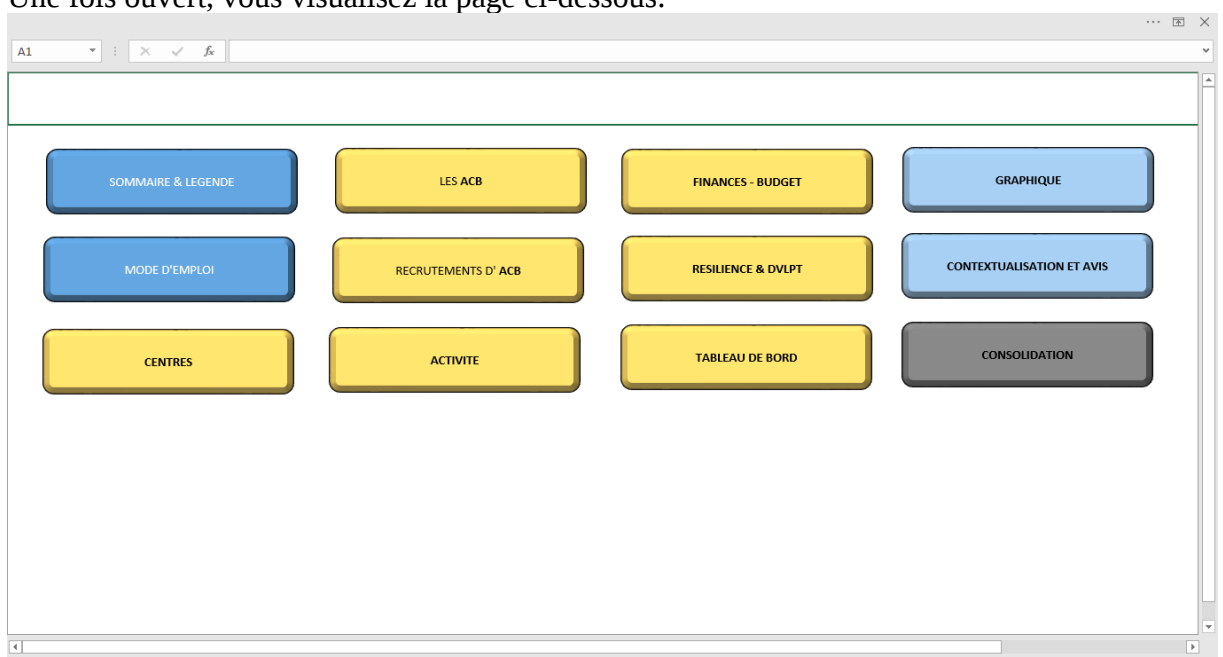

Chacun des boutons vous donne un accès à une page spécifique.

Le retour aux boutons doit toujours se faire par le flèche retour au menu

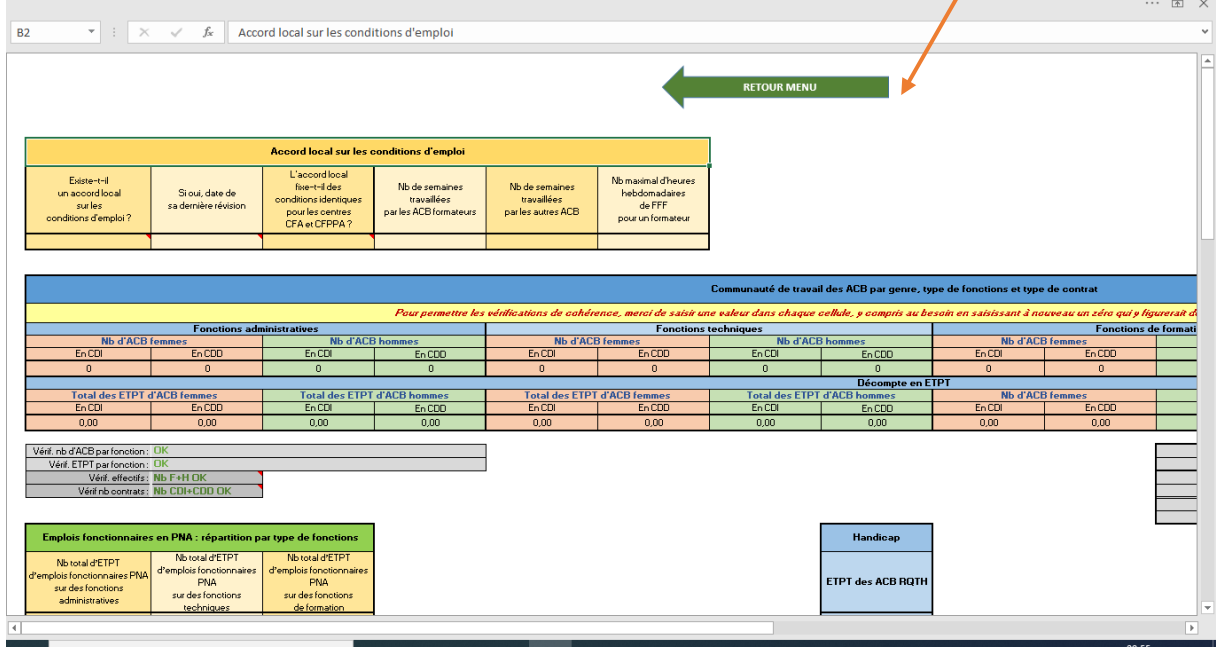

Attention, certaines saisies sont liées à des menus déroulant.

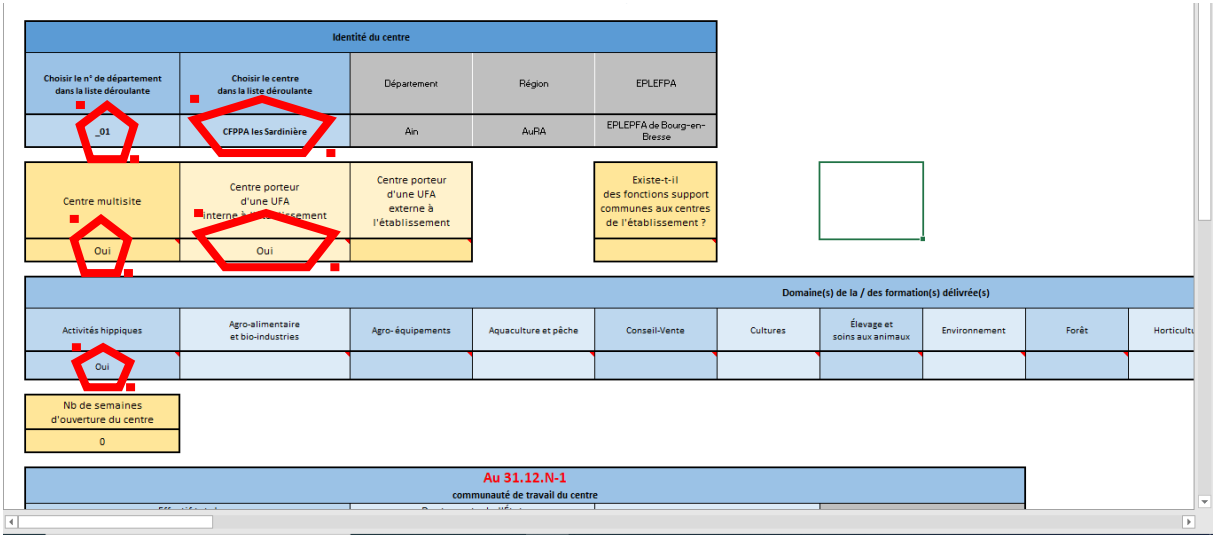

Il n'y a pas de saisie à entreprendre dans les cases grises. Ces cases sont liées à des formule de résultat. Toutes les autres cases sont à saisir.

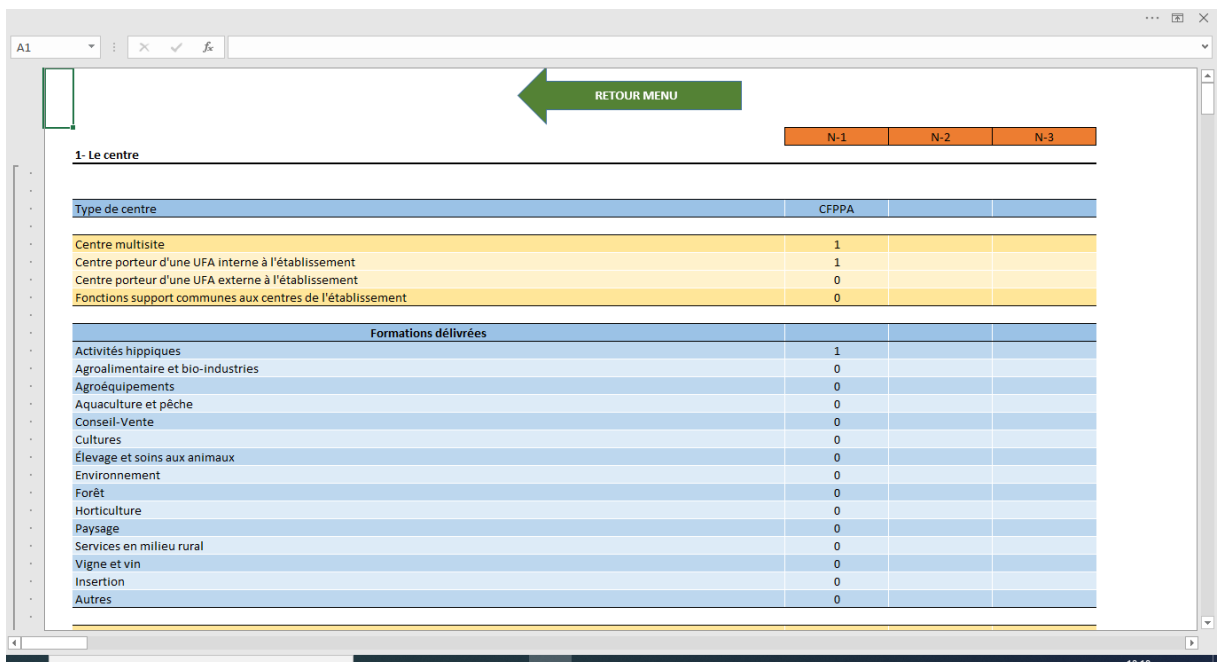

Le bouton « tableau de bord » vous donne le bilan de votre saisie.

Les deux boutons bleus :

- le premier permet une photographie graphique de la saisie.
- le deuxième permet d'apporter un commentaire final de votre saisie.

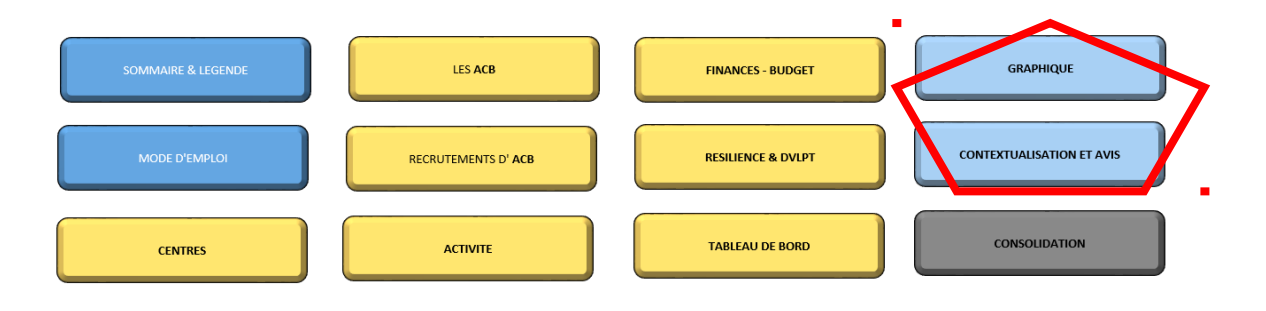

Le bouton gris donne accès aux données qui seront explotées par la DGER.

**Attention ! Il vous est demandé de ne rien modifier du fichier excel qui vous est fourni.**